## DOWNLOAD  $\mathbf{V}_{\mathbf{I}}$

[All Computer Shortcut Keys.pdf](http://picfs.com/16sze2)

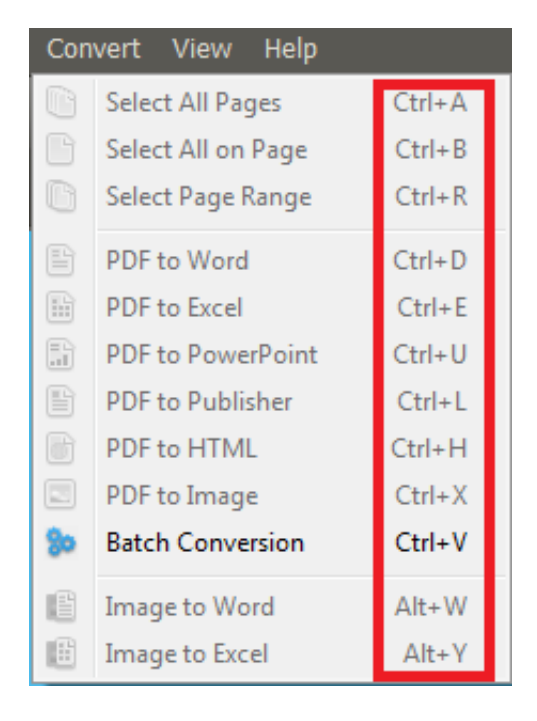

[All Computer Shortcut Keys.pdf](http://picfs.com/16sze2)

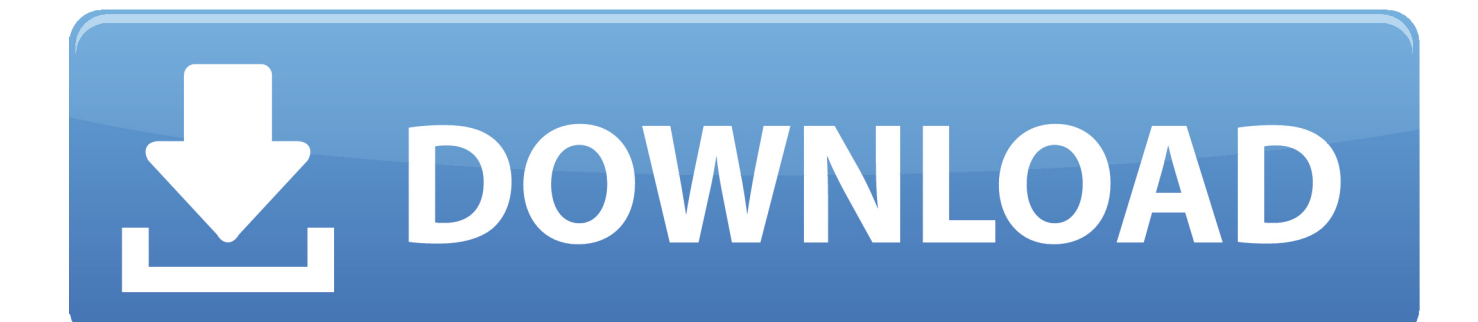

Lock the keyboard / computer. Arrange & Select ... Minimize all windows  $(+$  [Shift] = restore). [Windows] + ... 2013 - This list of the most useful and important Windows shortcuts (which mostly work across ... instead of the arrow keys, it works over.. Windows, you'll use the Ctrl (Control) or Alt key to perform most keyboard shortcuts. Ctrl and Alt keys on PC keyboard. Working with Text. These keyboard .... Jump to Computer Shortcut keys in pdf - PC Keyboard Shortcuts Document Cursor Controls. ☆HOME . . . . . . . . . . . . . . to beginning of line or far left .... Listing all computer shortcut keys for Windows, macOS, Linux, Word, Excel, Internet browser, and other major applications.. CTRL+SHIFT while dragging an item :::(Create a shortcut to the selected item) ... F4 key :::(Display the Address bar list in My Computer or Windows Explorer) ... NUM LOCK+Asterisk sign :::(\*) :::(Display all of the subfolders that are under the.. All shortcuts are based on the Windows 8 Consumer Preview and are subject to change with the retail release. ... Open Find Computers dialog box ... Select the first item in the Notification Area and then use the arrow keys to cycle through the.. See more ideas about Computer shortcut keys, Computer help and Word shortcut ... Computer Word PDF internet tips and tricks .... Pc Keyboard, Keyboard Shortcuts, Keyboard Shortcut Keys, Computer Shop, Computer Lab, Pc Repair, Laptop .... KEYBOARD SHORTCUTS (Windows). Note: For Mac users, please substitute the Command key for the Ctrl key. This substitution with work for the majority of .... PC Keyboard Shortcuts. Ctrl + A. Select all. Ctrl + T. Hanging indent. Ctrl + B. Bold font. Ctrl + U. Underline. Ctrl + C. Copy. Ctrl + V. Paste. Ctrl + D. Change font.. Windows PC Computer keyboard & Special Character Chart Poster | Etsy ... for each Formula with Solutions✓ Interactive & Searchable PDF E-Book to fi. llesky .... by brigetteidesigns Computer Tips, Computer Shortcut Keys, Computer Laptop.. Also, Download the Photoshop Shortcuts in PDF form. ... Adobe Photoshop Shortcuts – Download Photoshop shortcut keys. .... Select all layers, Ctrl + Alt + A.. On a PC, the icon name and keyboard shortcut are displayed when you place the ... MAC Note: The Mac does not display keyboard shortcuts, but the keys .... is located between the Ctrl and Alt keys on most keyboards. ... Opens Computer. + R ... Show/Hide Desktop (minimizes/restores all windows).. 100 shortcut keys. All shortcut keys in a computer pdf. ... Computer Shortcuts » Shortcuts for Keyboard Keys » Keyboard Controls » Control Key Shortcuts .... Download all computer shortcut kesy PDF (keyboard shortcut keys, windows shortcut keys, computer shortcut key, computer keyboard short-cut .... 6/29/2018 Computer keyboard shortcut keys Shortcut keys ABCs Shortcut keys help ... Basic PC shortcut keys Below is a list of some of the most commonly used .... Some helpful computer keyboard shortcut keys which save your valuable time at work. ... PDF. Alt + F, File menu options in current program. Alt + E, Edit options in current program. F1, Universal Help (for all programs). Ctrl + A, Select all text.. BASIC SHORTCUT KEYS. Alt + F. File menu options in current program. Alt + E. Edit options in current program. F1. Universal help (for all programs). Ctrl + A.. This guide lists shortcut keys that you can use from the desktop in Windows 10. Shortcut. Description ... Switch to the desktop and minimize all open windows. +O.. All Short Cut Keys in a Computer - Shortcut Keys of Computer A to Z PDF ... Shortcut Keys and their Functions: Some commonly used computer short cut keys ... 490e5e6543